How Do I Remove A Cd From My Apple **[Computer](http://thedocs2015.ozracingcorp.com/go.php?q=How Do I Remove A Cd From My Apple Computer)** >[>>>CLICK](http://thedocs2015.ozracingcorp.com/go.php?q=How Do I Remove A Cd From My Apple Computer) HERE<<<

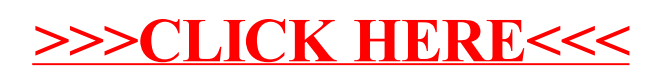